CSE 484 and CSE M 584 (Winter 2009)

#### Web Security Symmetric Encryption & Authentication

Tadayoshi Kohno

Thanks to Dan Boneh, Dieter Gollmann, John Manferdelli, John Mitchell, Vitaly Shmatikov, Bennet Yee, and many others for sample slides and materials ...

## **JavaScript**

#### Language executed by browser

• Can run before HTML is loaded, before page is viewed, while it is being viewed or when leaving the page

#### ◆ Often used to exploit other vulnerabilities

- Attacker gets to execute some code on user's machine
- Cross-scripting: attacker inserts malicious JavaScript into a Web page or HTML email; when script is executed, it steals user's cookies and hands them over to attacker's site

# **Scripting**

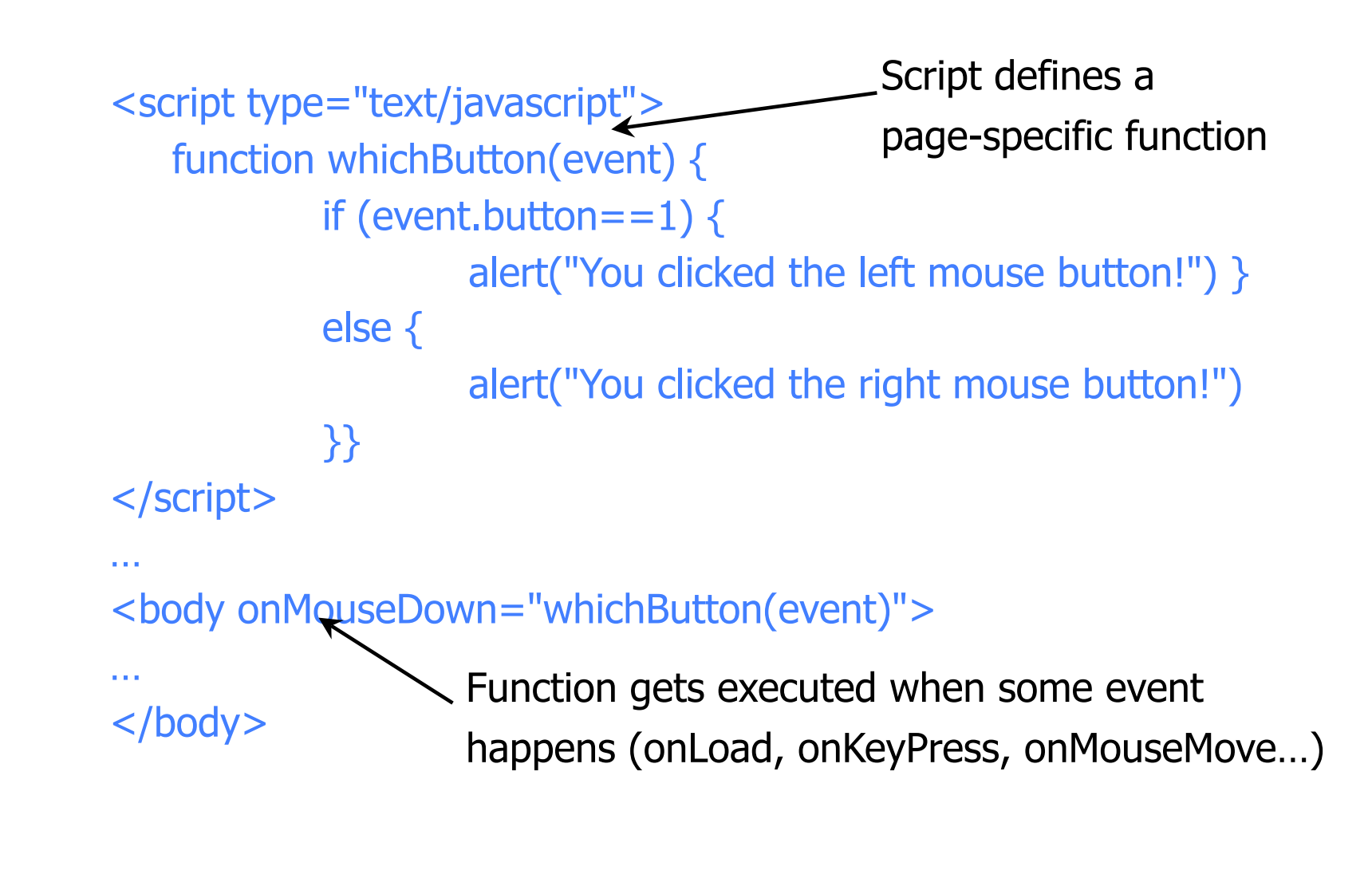

## JavaScript Security Model

#### ◆ Script runs in a "sandbox"

• Not allowed to access files or talk to the network

#### ◆ Same-origin policy

- Can only read properties of documents and windows from the same server, protocol, and port
- If the same server hosts unrelated sites, scripts from one site can access document properties on the other

#### ◆ User can grant privileges to signed scripts

• UniversalBrowserRead/Write, UniversalFileRead, UniversalSendMail

## Risks of Poorly Written Scripts

#### ◆ For example, echo user's input

http://naive.com/search.php?term="Britney Spears"

search.php responds with <html> <title>Search results</title>

<body>You have searched for <?php echo \$\_GET[term] ?>… </body>

#### Or

#### GET/ hello.cgi?name=Bob

hello.cgi responds with

<html>Welcome, dear Bob</html>

## Stealing Cookies by Cross Scripting

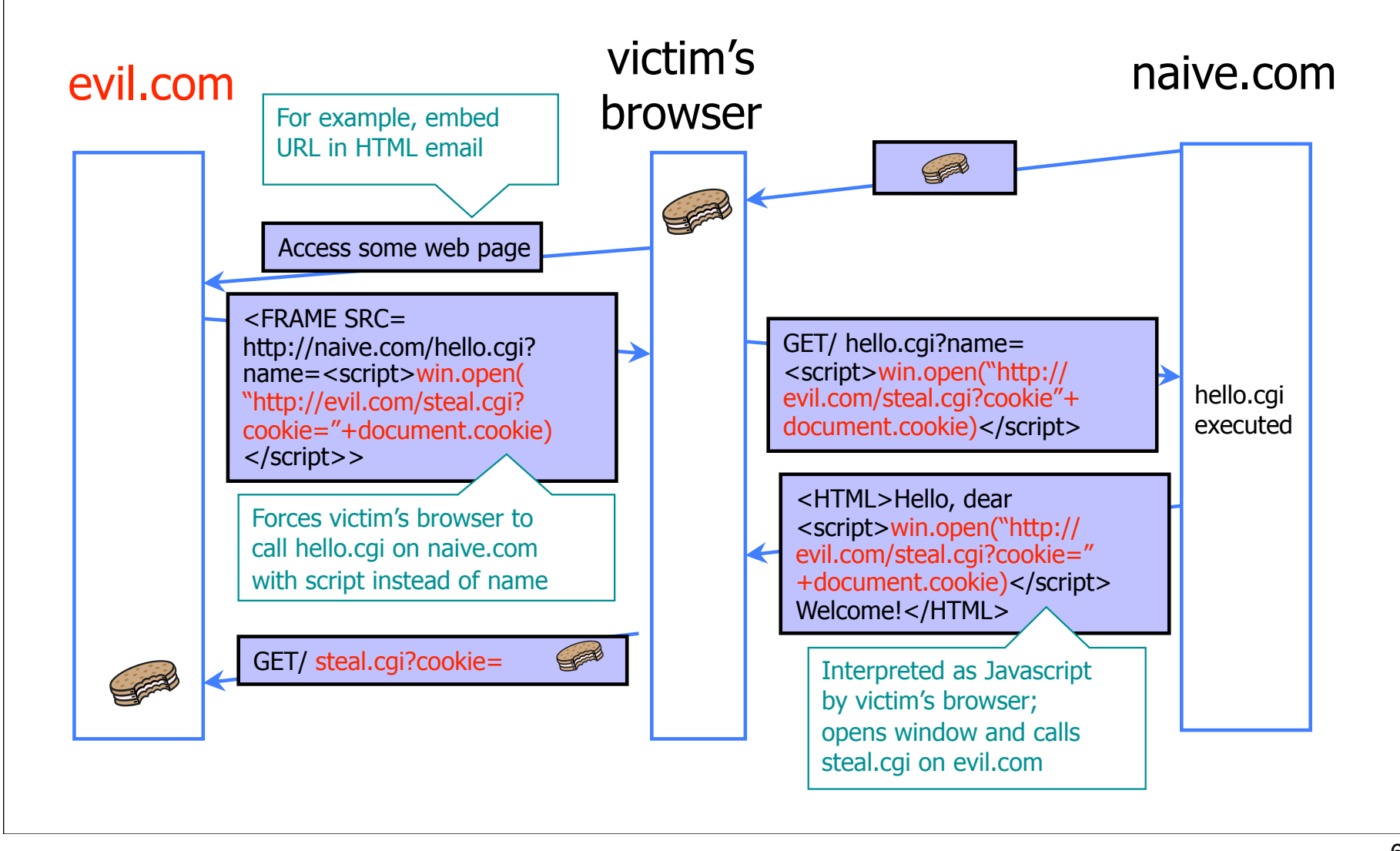

## Inadequate Input Validation

http://victim.com/copy.php?name=username

◆ copy.php includes

Supplied by the user!

system("cp temp.dat \$name.dat")

◆ User calls

http://victim.com/copy.php?name="a; rm \*"

copy.php executes

system("cp temp.dat a; rm \*");

## URL Redirection

#### http://victim.com/cgi-bin/loadpage.cgi?page=url

- Redirects browser to url
- Commonly used for tracking user clicks; referrals
- ◆ Phishing website puts
	- http://victim.com/

cgi-bin/loadpage.cgi?page=phish.com

Everything looks Ok (the link is indeed pointing to victim.com), but user ends up on phishing site!

## User Data in SQL Queries

◆ set UserFound=execute( SELECT \* FROM UserTable WHERE username=′ " & form("user") & " ′ AND password= $'$  " & form("pwd") & "  $'$  "); • User supplies username and password, this SQL query checks if user/password combination is in the database ◆ If not UserFound.EOF Authentication correct else Fail Only true if the result of SQL query is not empty, i.e., user/pwd is in the database

# SQL Injection

 $\blacktriangleright$  User gives username ' OR  $1=1$  --Web server executes query set UserFound=execute( SELECT \* FROM UserTable WHERE username=' ' OR 1=1 -- ... ); Always true! Everything after -- is ignored!

This returns the entire database!

UserFound.EOF is always false; authentication is always "correct"

#### It Gets Better

User gives username ′ exec cmdshell 'net user badguy badpwd' / ADD -- Web server executes query set UserFound=execute( SELECT \* FROM UserTable WHERE username=' ' exec ... -- ... ); ◆ Creates an account for badguy on DB server

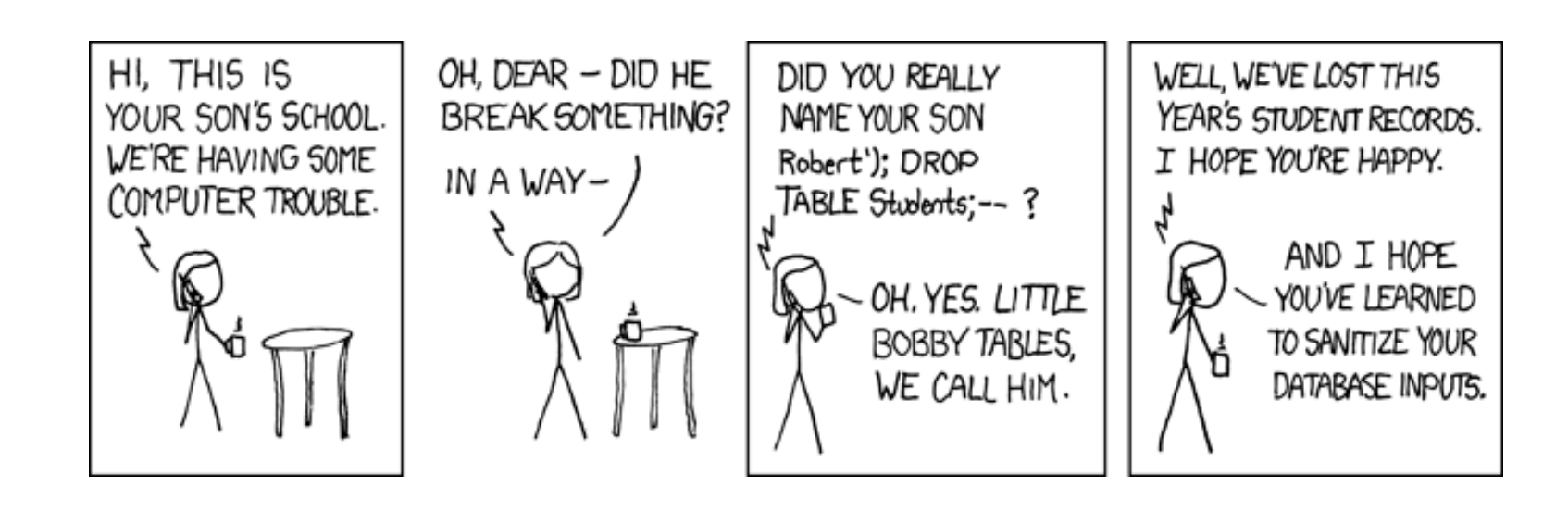

THE R. P. LEWIS CO., LANSING, MICH. 49-14039-1-120-2

http://xkcd.com/327/

Caller Programmer Bulletin

#### Other concerns

Cross-site request forgery DNS rebinding

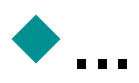

### Dangerous Websites

- Recent "Web patrol" study at Microsoft identified 752 unique URLs that could successfully exploit unpatched Windows XP machines
	- Many are interlinked by redirection and controlled by the same major players
- ◆"But I never visit risky websites"
	- 11 exploit pages are among the top 10,000 most visited
	- Common trick: put up a page with popular content, get into search engines, page redirects to the exploit site

– One of the malicious sites was providing exploits to 75 "innocuous" sites focusing on (1) celebrities, (2) song lyrics, (3) wallpapers, (4) video game cheats, and (5) wrestling

Similar study at UW; Now through emails and ads

#### One-Time Pad

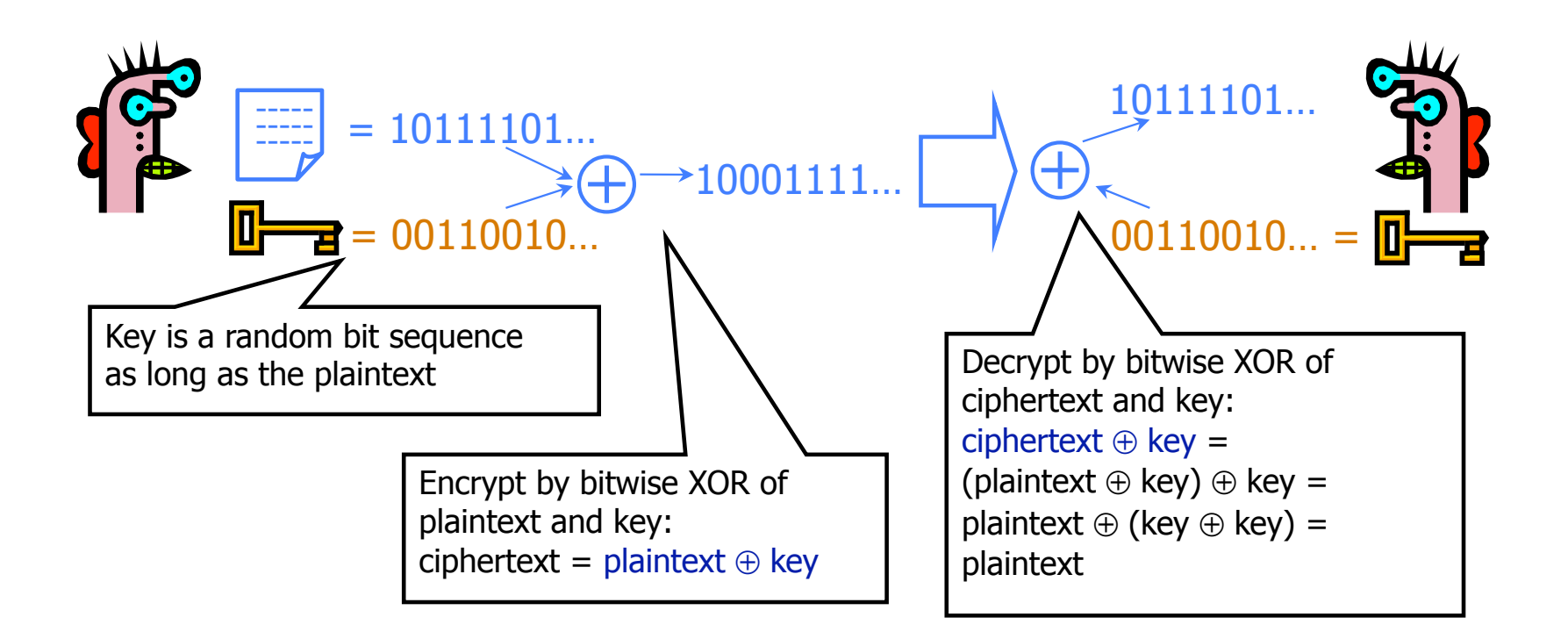

Cipher achieves perfect secrecy if and only if there are as many possible keys as possible plaintexts, and every key is equally likely (Claude Shannon)

## Advantages of One-Time Pad

#### ◆ Easy to compute

- Encryption and decryption are the same operation
- Bitwise XOR is very cheap to compute
- As secure as theoretically possible
	- Given a ciphertext, all plaintexts are equally likely, regardless of attacker's computational resources
	- …as long as the key sequence is truly random – True randomness is expensive to obtain in large quantities
	- ... as long as each key is same length as plaintext
		- But how does the sender communicate the key to receiver?

#### **Disadvantages**

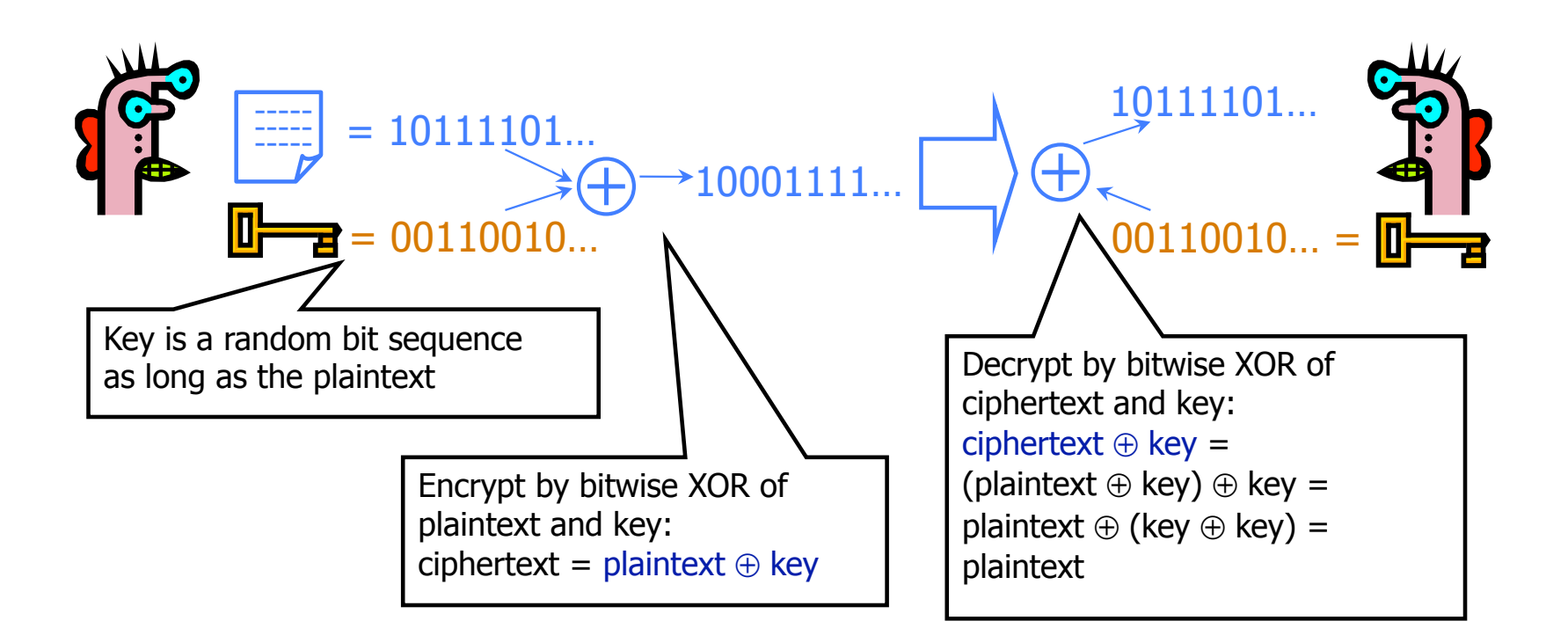

Disadvantage #1: Keys as long as messages. Impractical in most scenarios Still used by intelligence communities

#### **Disadvantages**

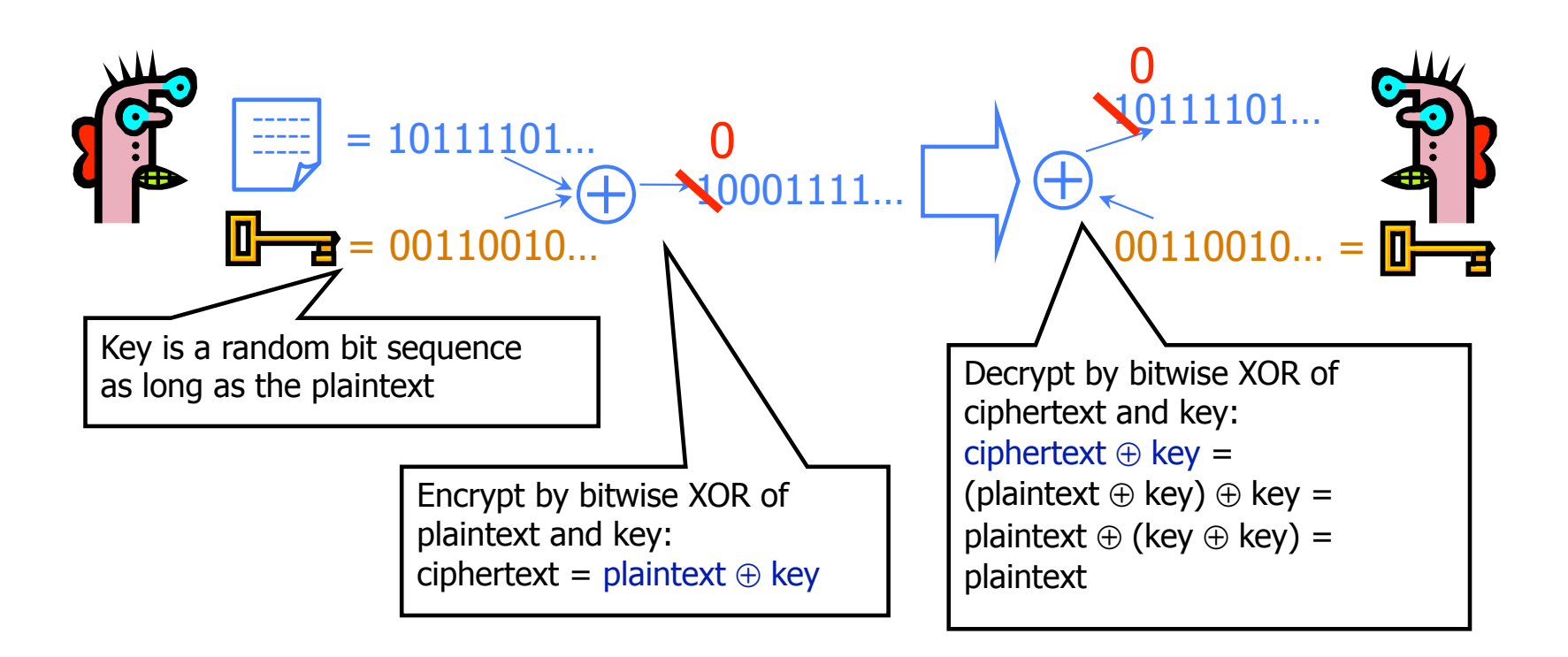

Disadvantage #2: No integrity protection

#### **Disadvantages**

Disadvantage #3: Keys cannot be reused

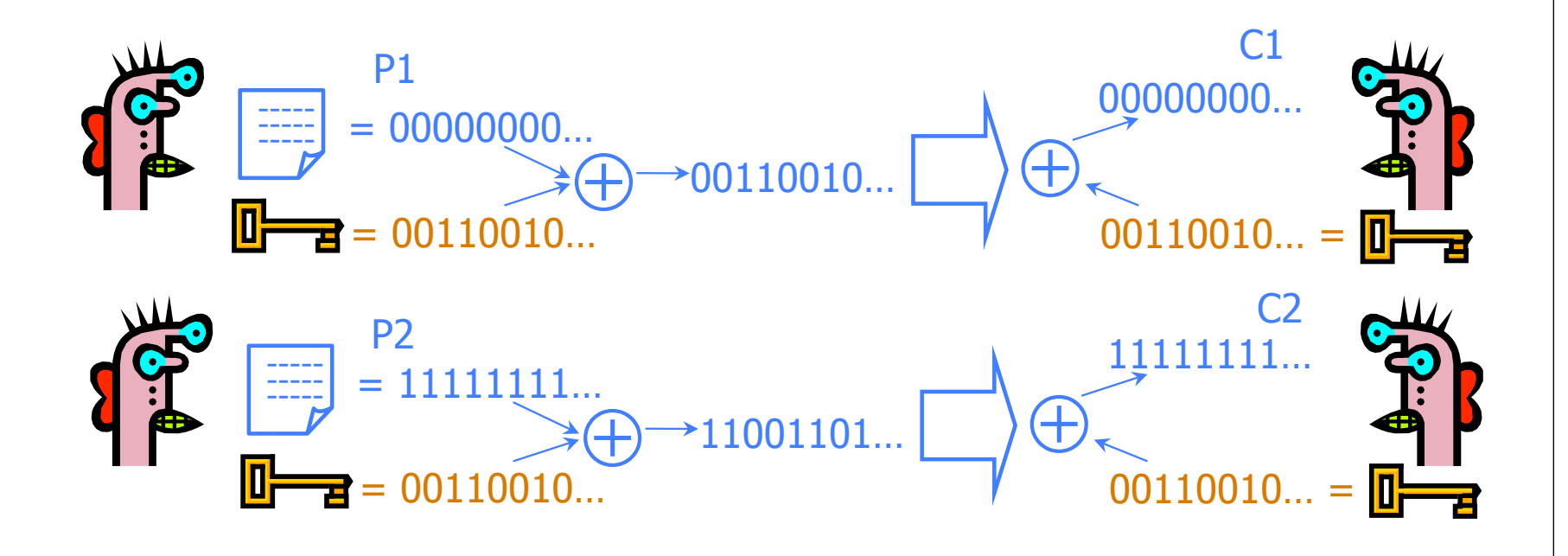

Learn relationship between plaintexts:  $C1 \oplus C2 = (P1 \oplus K) \oplus (P2 \oplus K) = (P1 \oplus P2) \oplus (K \oplus K) = P1 \oplus P2$ 

## Reducing Keysize

#### What do we do when we can't pre-share huge keys?

• When OTP is unrealistic

#### We use special cryptographic primitives

- Single key can be reused (with some restrictions)
- But no longer provable secure (in the sense of the OTP)

Examples: Block ciphers, stream ciphers

#### Background: Permutation

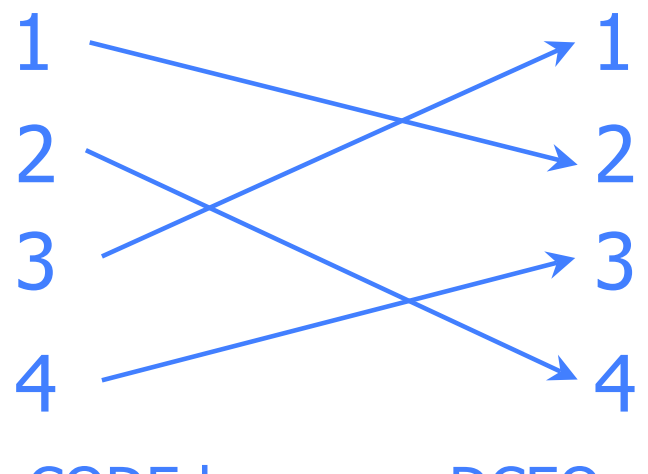

CODE becomes DCEO

- ◆ For N-bit input, N! possible permutations
- ◆ Idea: split plaintext into blocks, for each block use secret key to pick a permutation, rinse and repeat
	- Without the key, permutation should "look random"

#### Block Ciphers

#### ◆ Operates on a single chunk ("block") of plaintext

- For example, 64 bits for DES, 128 bits for AES
- Same key is reused for each block (can use short keys)

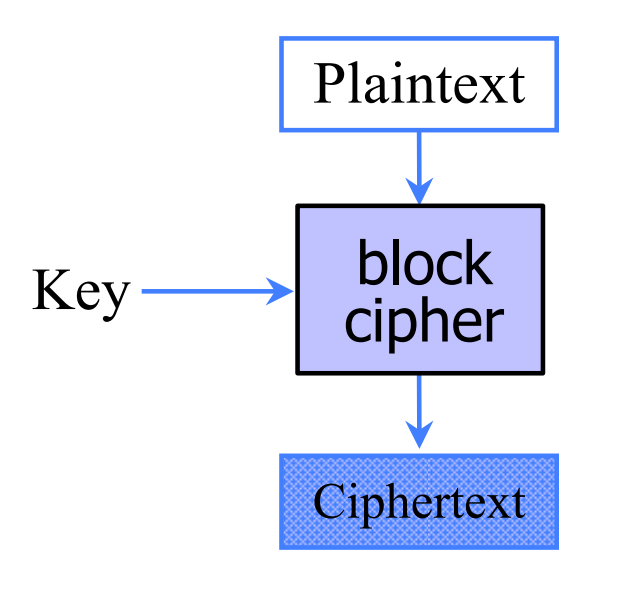

## Block Cipher Security

Result should look like a random permutation

• "As if" plaintext bits were randomly shuffled

Only computational guarantee of secrecy

- Not impossible to break, just very expensive
	- If there is no efficient algorithm (unproven assumption!), then can only break by brute-force, try-every-possible-key search
- Time and cost of breaking the cipher exceed the value and/or useful lifetime of protected information

## Block Cipher Operation (Simplified)

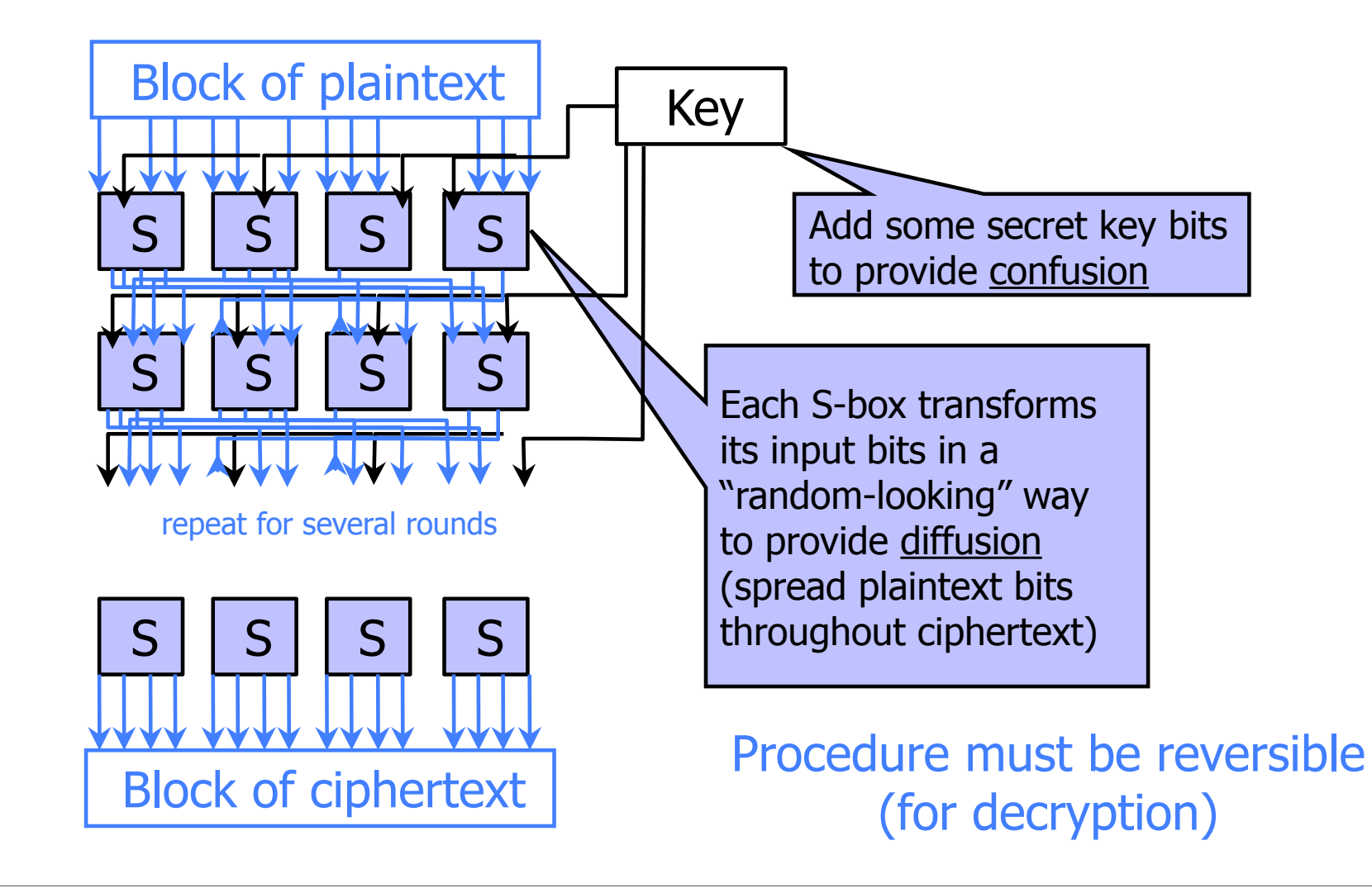

#### Feistel Structure (Stallings Fig 2.2)

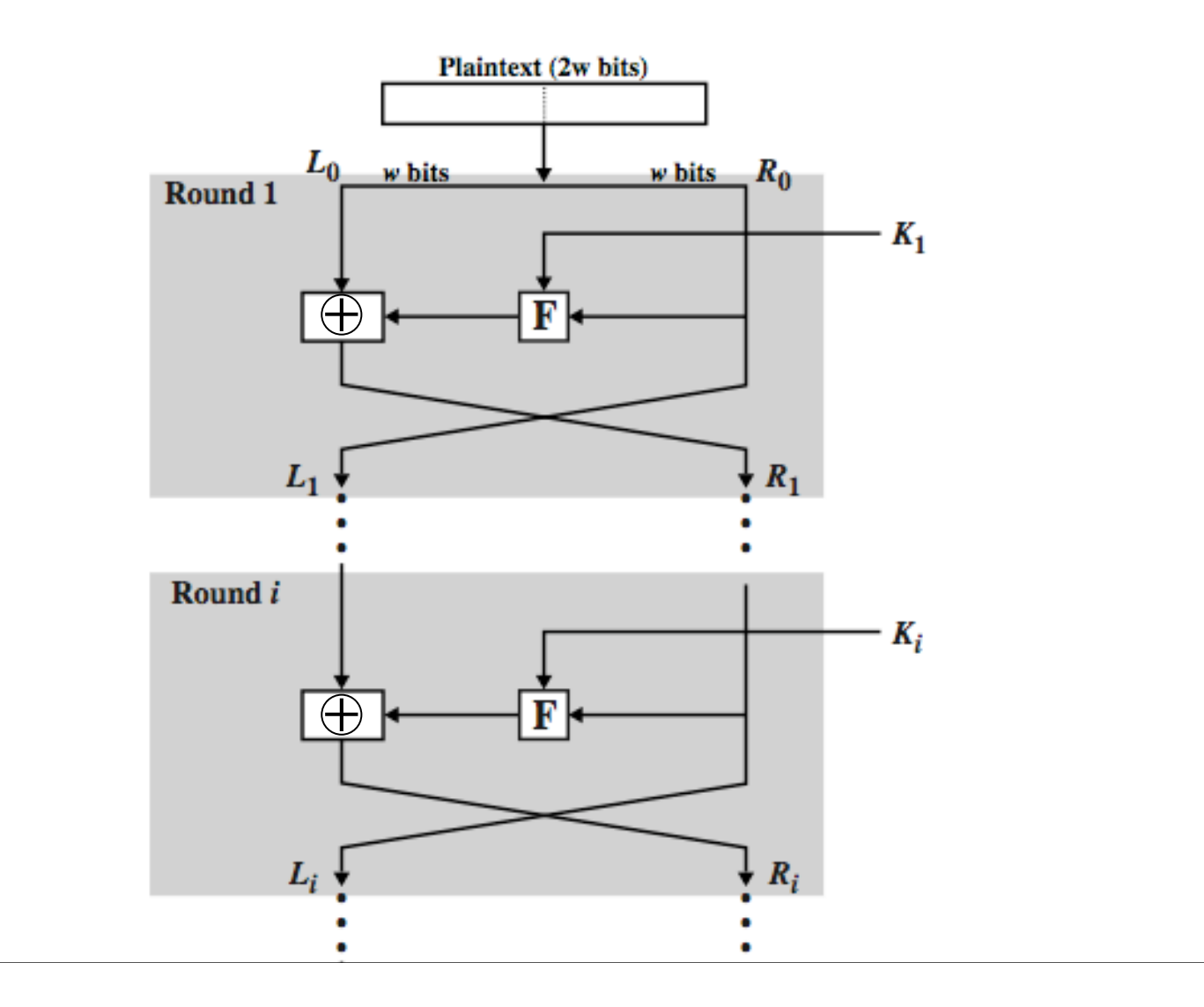

#### **DES**

#### ◆ Feistel structure

- "Ladder" structure: split input in half, put one half through the round and XOR with the other half
- After 3 random rounds, ciphertext indistinguishable from a random permutation if internal F function is a pseudorandom function (Luby & Rackoff)

#### DES: Data Encryption Standard

- Feistel structure
- Invented by IBM, issued as federal standard in 1977
- 64-bit blocks, 56-bit key + 8 bits for parity

#### DES and 56 bit keys (Stallings Tab 2.2)

#### ◆ 56 bit keys are quite short

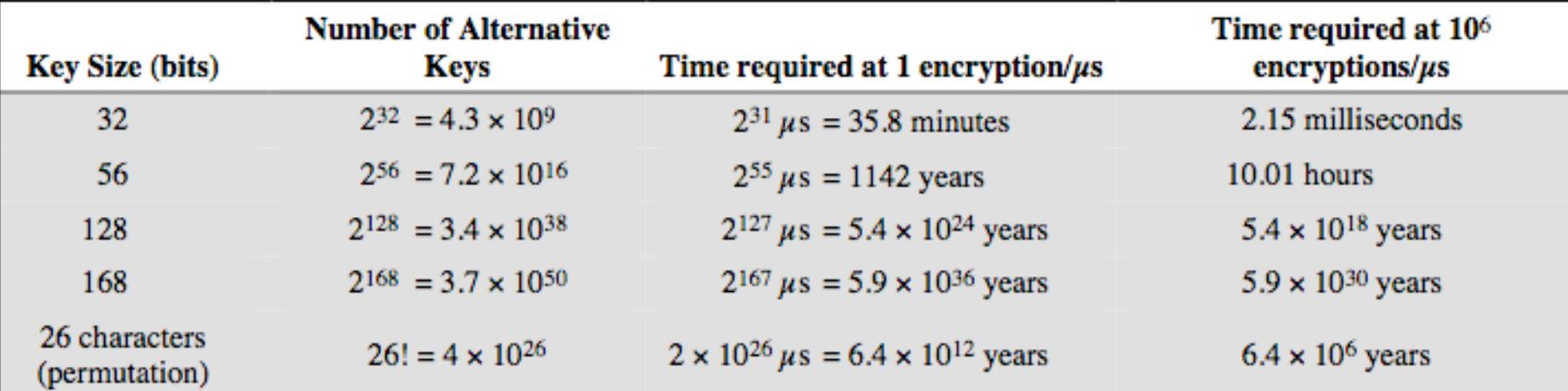

◆ 1999: EFF DES Crack + distributed machines

- < 24 hours to find DES key
- ◆ DES ---> 3DES
	- 3DES: DES + inverse DES + DES (with 2 or 3 diff keys)

# Advanced Encryption Standard (AES)

New federal standard as of 2001 ◆ Based on the Rijndael algorithm ◆ 128-bit blocks, keys can be 128, 192 or 256 bits Unlike DES, does not use Feistel structure • The entire block is processed during each round ◆ Design uses some very nice mathematics

## Basic Structure of Rijndael

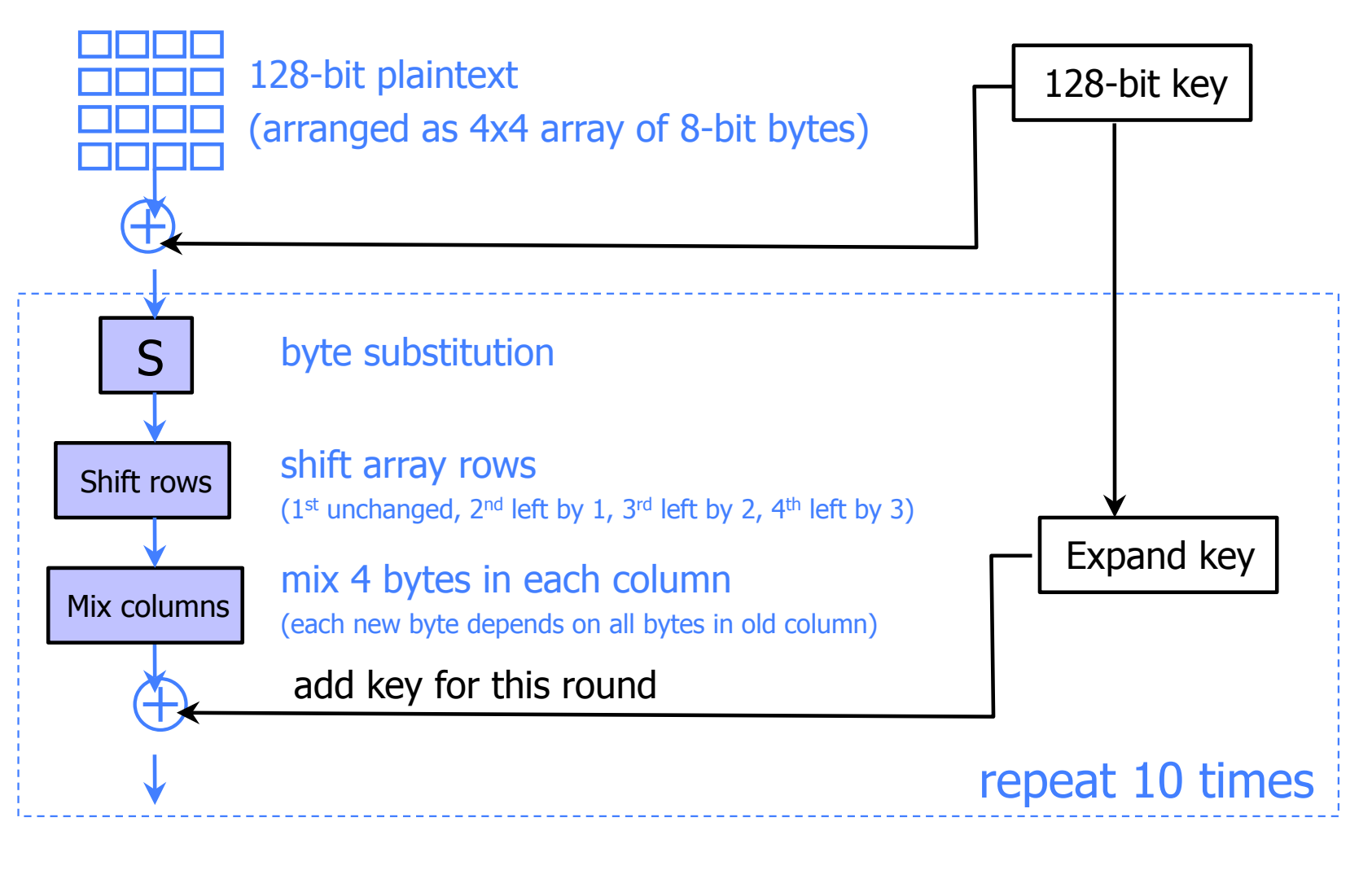

## Encrypting a Large Message

- ◆ So, we've got a good block cipher, but our plaintext is larger than 128-bit block size
- Electronic Code Book (ECB) mode
	- Split plaintext into blocks, encrypt each one separately using the block cipher

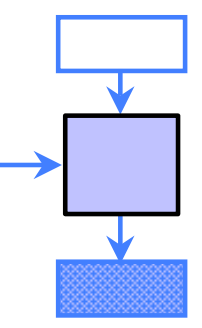

- ◆ Cipher Block Chaining (CBC) mode
	- Split plaintext into blocks, XOR each block with the result of encrypting previous blocks
- ◆ Counter (CTR) mode
	- Use block cipher to generate keystream, like a stream cipher

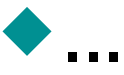

#### ECB Mode

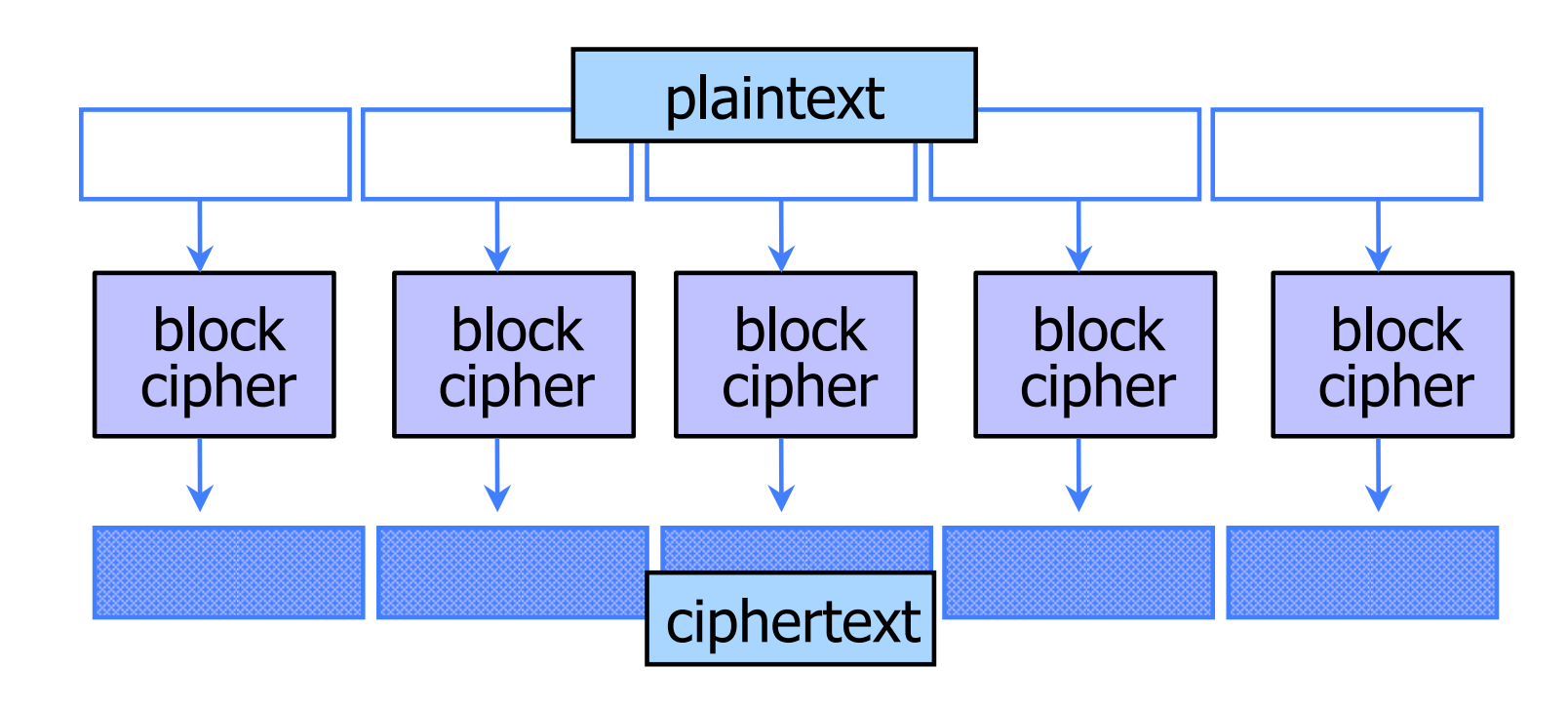

◆ Identical blocks of plaintext produce identical blocks of ciphertext

◆ No integrity checks: can mix and match blocks

## CBC Mode: Encryption

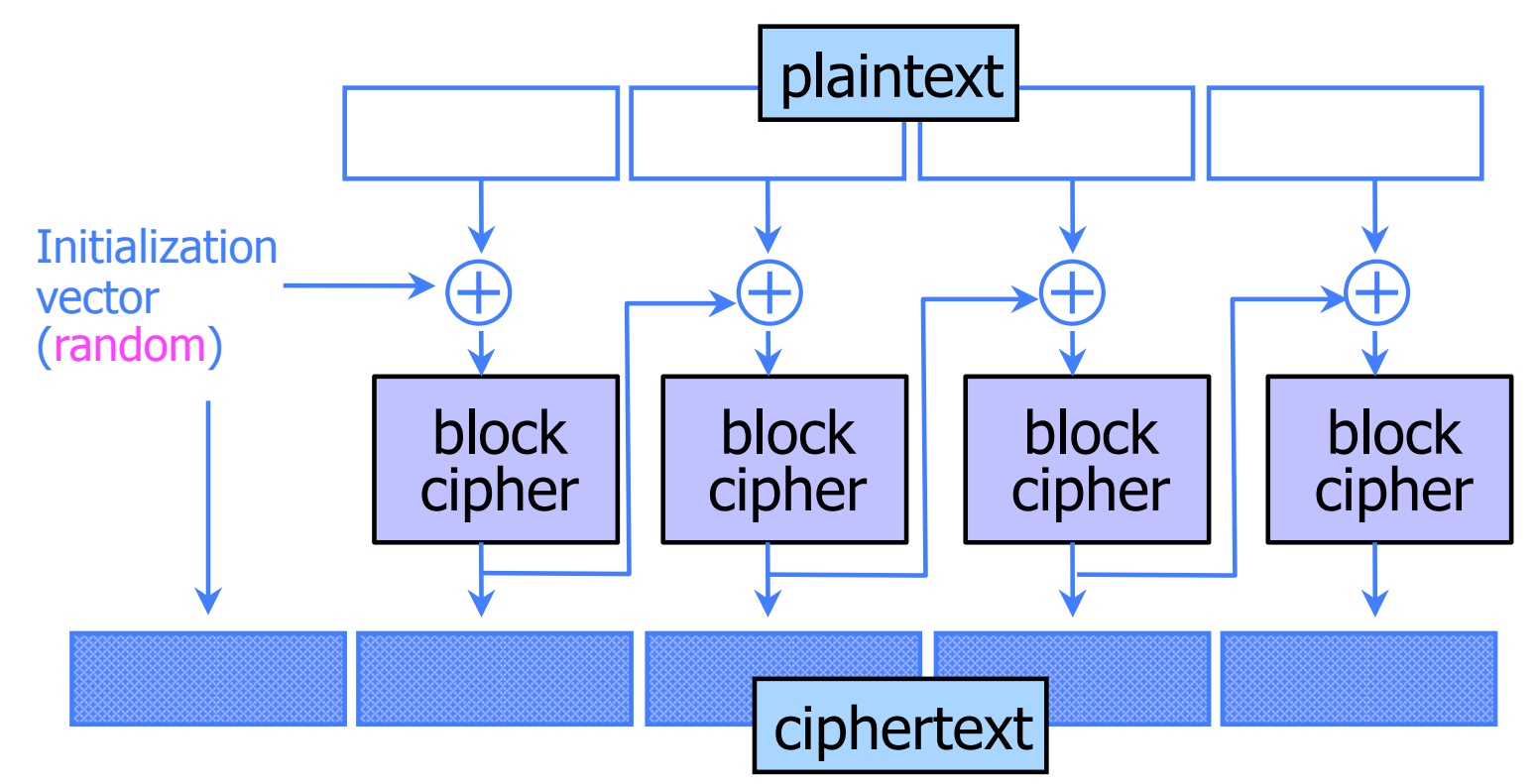

#### Identical blocks of plaintext encrypted differently

- ◆ Last cipherblock depends on entire plaintext
	- Still does not guarantee integrity

#### CBC Mode: Decryption

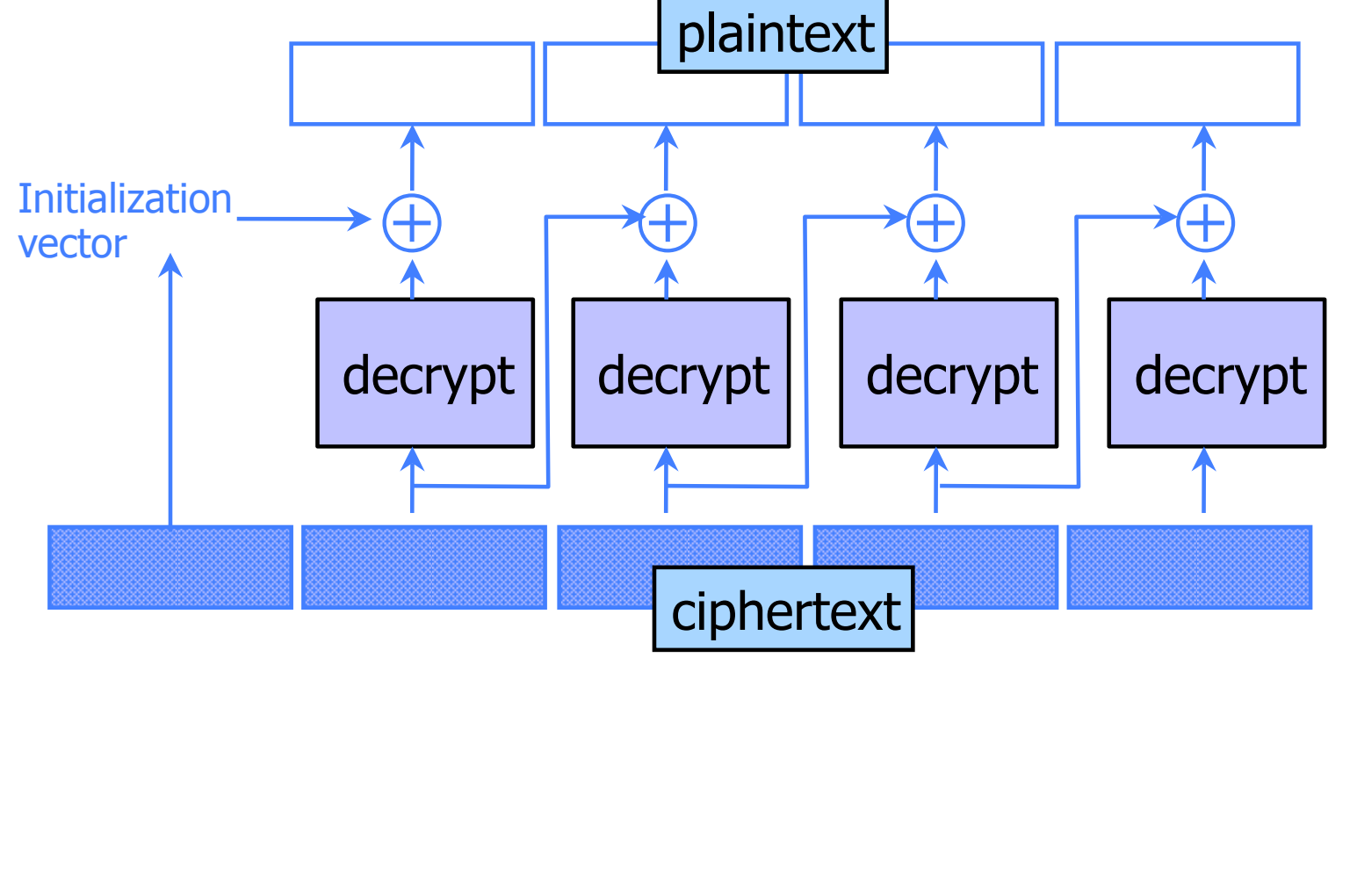

## CTR Mode: Encryption

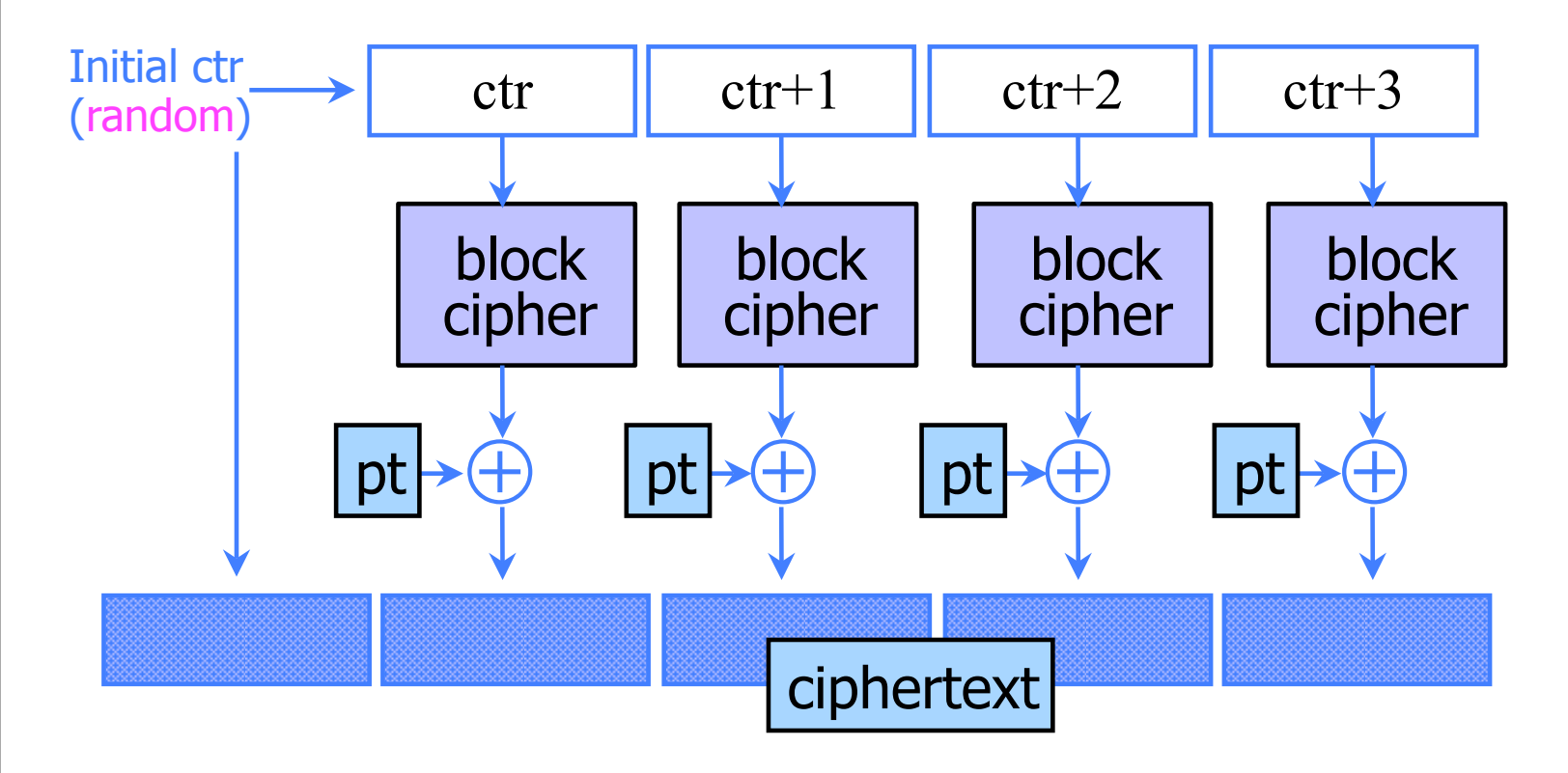

Identical blocks of plaintext encrypted differently

◆ Still does not guarantee integrity

#### CTR Mode: Decryption

THE R. P. LEWIS CO., LANSING, MICH. 49-14039-1-120-2 THE R. P. LEWIS CO., LANSING, MICH. 49-14039-1-120-2

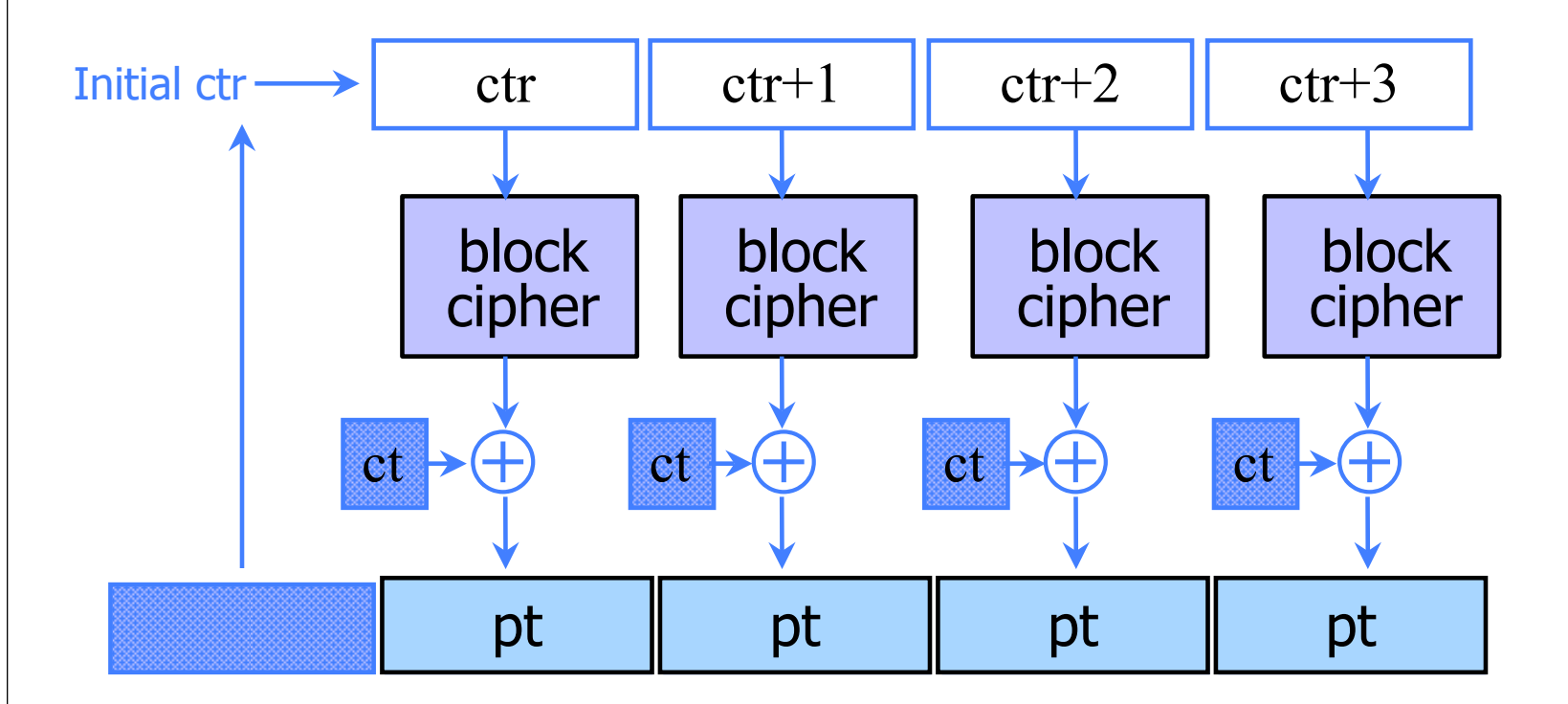